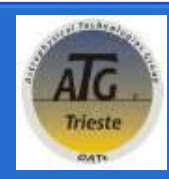

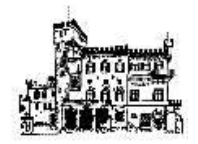

# Radio Data Model for Medicina and Noto Telescopes

Cristina Knapic

EDP Forum and Training Event 2016 - Heidelberg

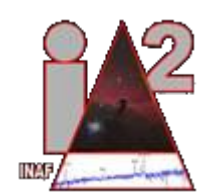

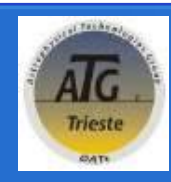

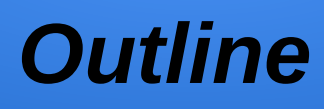

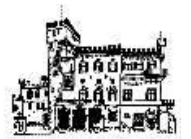

- IA2 Archives overview;
- Standards followed;
- Radio Data Formats;
- NEXT Data Model
- NEXT Configurability
- Current Radio Archive status
- VO compliancy

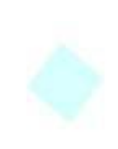

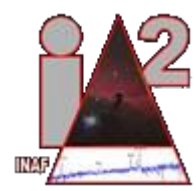

# **Centro Italiano Archivi Astronomici (IA2) main goals**

- Archiving systems
- safety,
- data curation and preservation,
- distribution over several geographical distributed sites,
- providing services and tools (TWiki, work-flow, etc..)
- data publication in the VO

of *Astronomical Data*

IA2 manages data of several PROJECTS. Mainly they come from:

- TELESCOPES (raw; INAF ground based; **Radio**)
- SURVEYS (raw and/or calibrated)
- SIMULATIONS (ITVO)

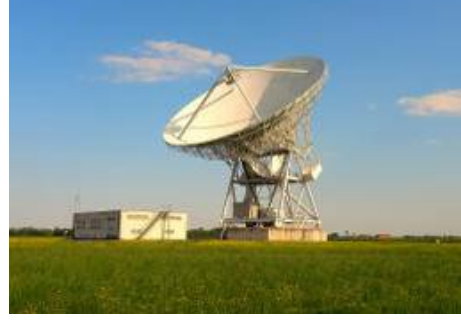

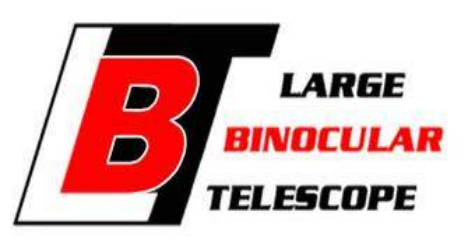

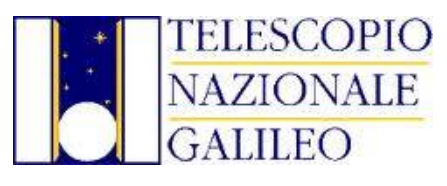

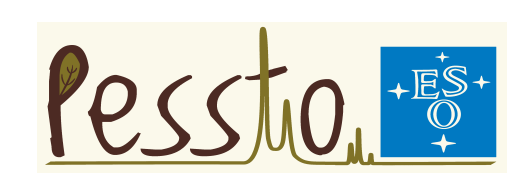

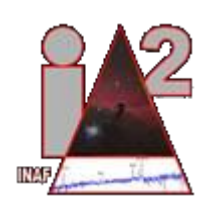

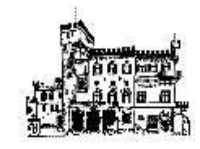

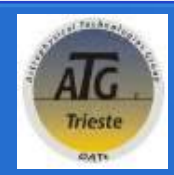

### **IA2 Projects**

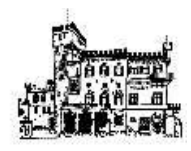

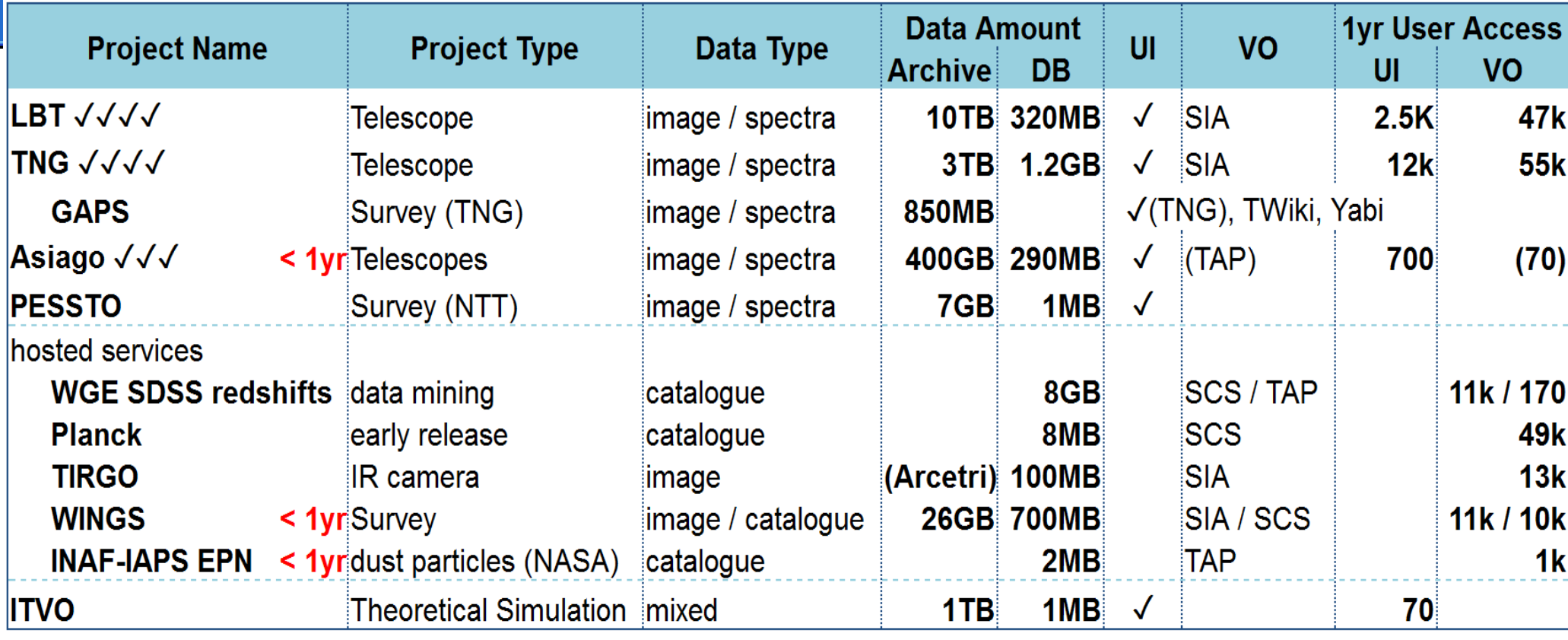

Under development:

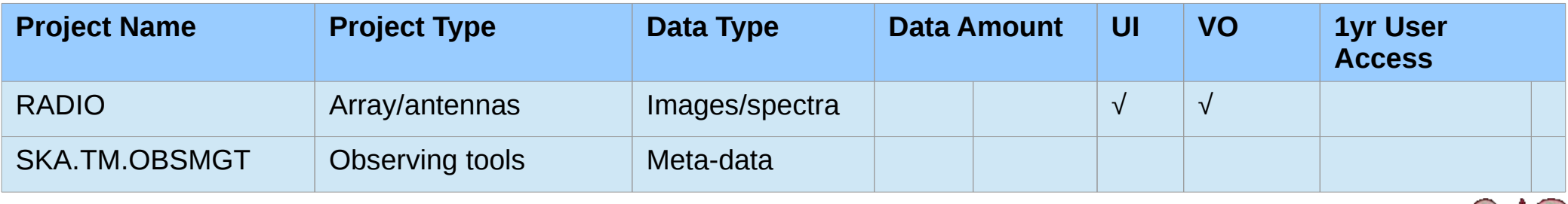

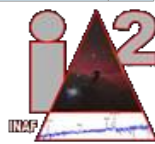

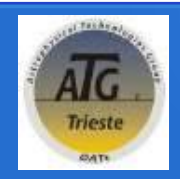

### **Standards followed**

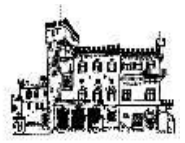

IA2 at the moment manage Astronomical Data mainly in **FITS**, **Hierarchical FITS** and **MBFITS** formats, Textual format for images and spectra and **GADGET2** for simulations. IA2 host also survey pipeline and related products and provides support to a survey dedicated TWiki.

- IA2 archives follows the directives of OAIS (Open Archival Information System) **standard**:
	- ➔ data are logically split in **data descriptors** and **data content**.

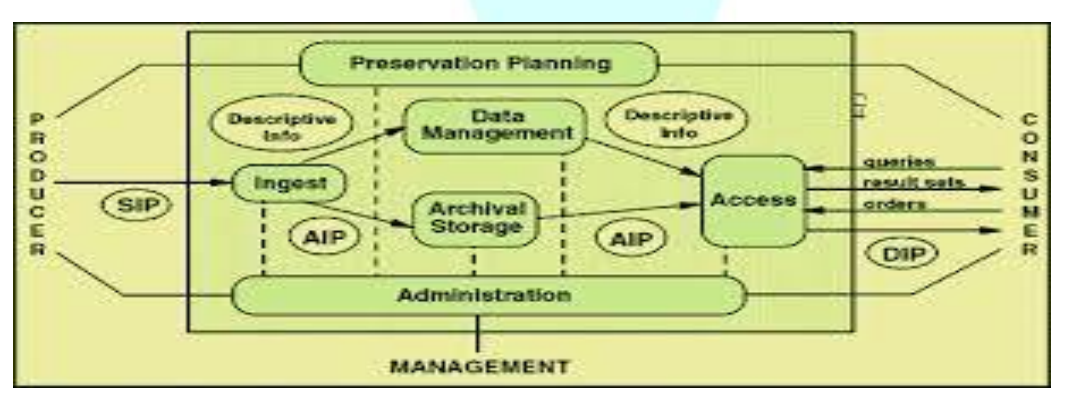

● **IA2 as a service follows the IVOA standards directives** and expose several VO services and several User Interfaces VO compliant.

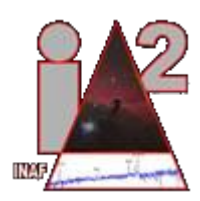

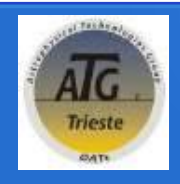

### **Radio operational modes and data formats**

#### Operational modes

- Sigle Dish (**SD**):
	- Vast number of possible instrumental set up parameters;
	- Design and implementation built on top of data/metadata structure of MBFITS standard (defined for APEX)
	- Two formats handled:
		- **FITS** (with the support of a Summary.fits file)
		- **MBFITS**
	- Atomic unit (FITS or MBFITS) supplied with night logs and observing schedules (ancillary files)
- Very Large Base Interferometer -IT (**VLBI-IT**) :
	- Medicina, Noto and Sardinia Radio Telescope Italian telescopes involved plus VLBI network;
	- Custom format for the archival purposes defined ad hoc:
		- **XML** custom summary file with the main configuration parameters (subset of the previously mentioned MBFITS data model)
	- Heidelberg 15/06/2016 • Atomic unit (Visibility FITS file + XML summary) supplied with night logs and observing schedules (ancillary files)

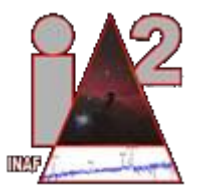

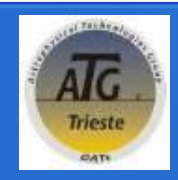

# **Structured RADIO Data (1)**

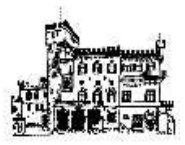

MBFITS is based on FITS data format but organize the data and metadata content in a different manner for allowing storing of multifeed receivers, multiple beam observing and multiple frontend/backend and array receivers combinations.

**IRA FITS and MBFITS** used formats are based on MBFITS Standard. **Hierarchy in** *MBFITS* **structure**:

- i. Number of sub-scans (m);
- ii. Front End Back End (FEBE) configuration (**n**);
- iii. Base Band (k).

FEBE configuration number determines:

1) <FEBE-NAME>-FEBEPAR.fits number in root dir of MBFits; 2) <FEBE-NAME>-ARRAYDATA-<BASEBAND>.fits and <FEBE-NAME>-DATAPAR.fits number in the sub-scan dir.

Base Band number determines:

1)<FEBE-NAME>-ARRAYDATA-<BASEBAND>.fits number Associated to the same FEBE.

/MBF-ROOT | |-> GROUPING.fits | |-> SCAN.fits | |-> <FEBE-NAME>-FEBEPAR.fits | |-> /1 | | -> <FEBE-NAME>-ARRAYDATA-<1>.fits | | | | -> <FEBE-NAME>-ARRAYDATA-<**k**>.fits | | | | -> <FEBE-NAME>-DATAPAR.fits | | -> MONITOR.fits ... |-> /**m** | | -> <FEBE-NAME>-ARRAYDATA-<1>.fits | | | | -> <FEBE-NAME>-ARRAYDATA-<k>.fits | | | | -> <FEBE-NAME>-DATAPAR.fits | | -> MONITOR.fits

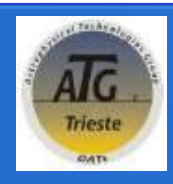

# **Structured RADIO Data (2)**

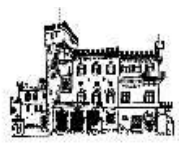

Hierarchical grouping directory structure and composition:

- main dir name accordingly to OBSDATE and PROPID (scan level);
	- GROUPING.fits
	- **SCAN.fits**
	- m<FFRF-NAMF>-FFRFPAR.fits
- mSubdir per subscan named accordingly to the subscan number:
	- MONITOR.fits;
	- ARRAYDATA for each FEBE combination:
		- k<FEBE-NAME>-ARRAYDATA.fits;
		- <FEBE-NAME>-DATAPAR.fits ;

Atomic unit: tar archive composed by MBFITS folder And ancillary files (night log plus schedule)

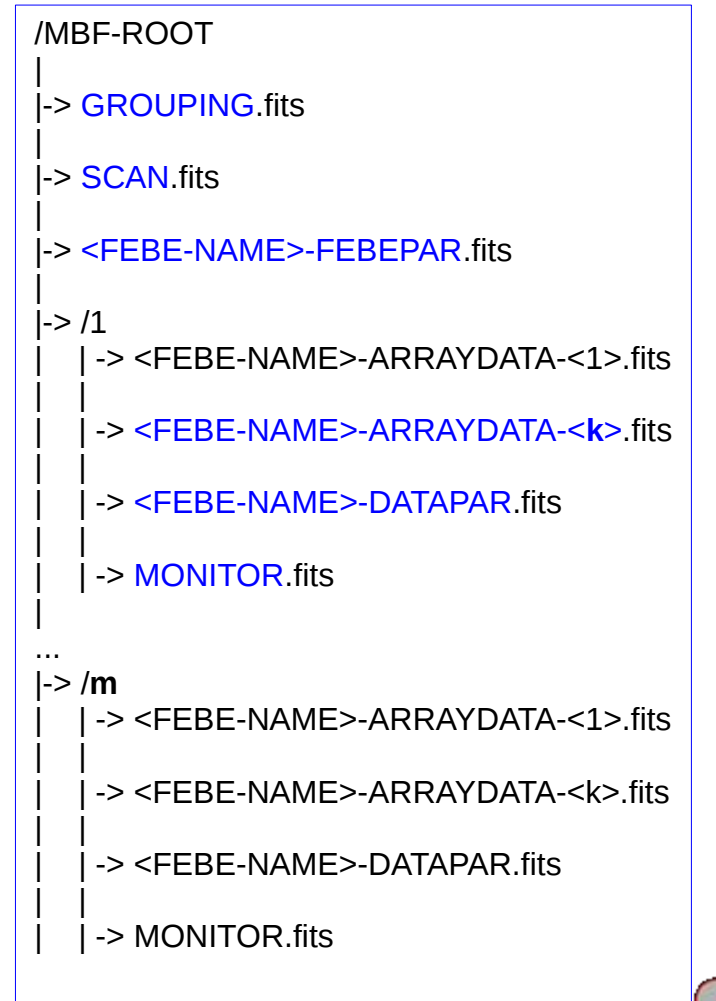

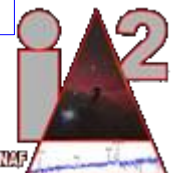

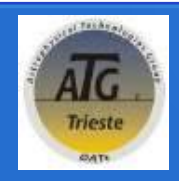

### **Structured RADIO Data (3)**

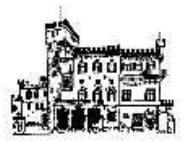

FITS structure and composition:

- Atomic unit composed by one or more FITS files (one for each subscan);
- Common folder for each scan FITS files plus a Summary.fits file and ancillary files like night logs and observing schedule;
	- nDATE-UT-PROJID-OBJECT-SCAN-SUBSCAN.fits
	- Summary.fits
	- Ancillary (night log plus schedule)
- Multiple feeds and multiple combination of FEBE and frequency settings are store in Summary.fits file in primary header;
- Multiplicity of parameter are discovered querying special keywords; recursive interaction on special keys like frequency are performed.

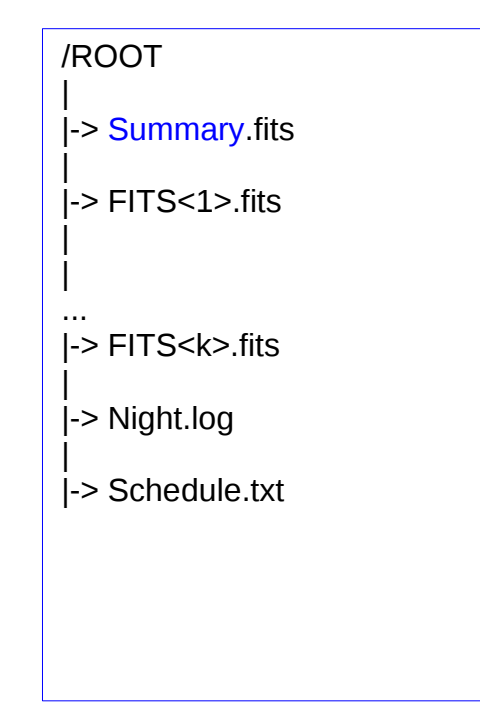

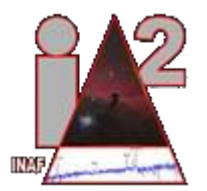

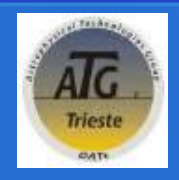

# **Structured RADIO Data (4)**

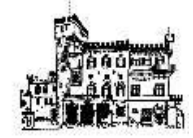

VLBI - IT structure and composition:

- Atomic unit: tar archive composed by:
	- Visibility fits file,
	- $\bullet\,$  VEX file.
	- night log,
	- Summary.xml
- Metadata are a subset of the previous datamodel:
	- source name, source RA and DEC, type of observation (Imaging, line, pulsar, etc.), date of the observation, time spent on-source, frequency, antennas participating to the array, data rate, project ID of the observations, PI name;
	- VLBI-IT data will contain many keyword sets (one for each of the observed sources in the VLBI-IT dataset)

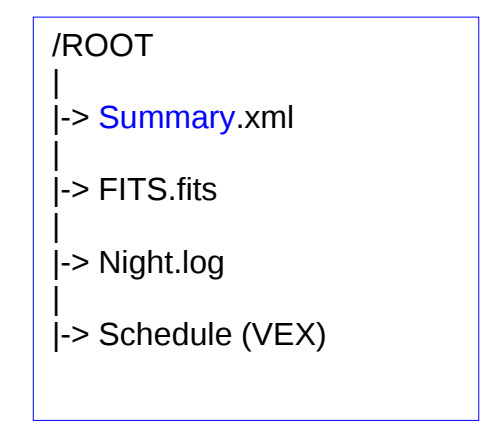

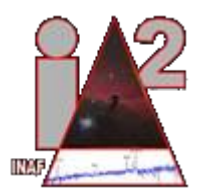

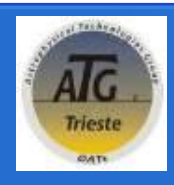

### **NEXT's paradigms**

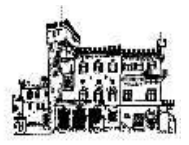

- Based on TANGO Distributed Control System;
- Radio data model stored in a dedicated DB (data\_model)
- Use of specific software configuration based on Instrumental set up defined in data\_model database
- Handling of different format data
- Scalable in number of data importer devices available
- Policy and versions revised easily, in a flexible manner;
- Capability to develop in the major Object Oriented Languages (C++, Java, Python)
- Strong logging and error handling;
- Data distribution of RDB using stored procedures and stored parameters

#### **NEXT Mandatory Requirements:**

- **INSTRUMENT;**
- **OBS DATE;**

#### **NEXT functional requirements:**

● **data\_model configuration!**

#### **NEXT non functional requirements:**

● **Coherent filling of fits keyword values in terms of types and values consistencies to allow query efficiency;**

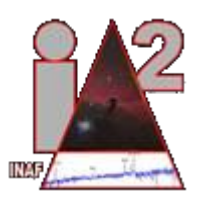

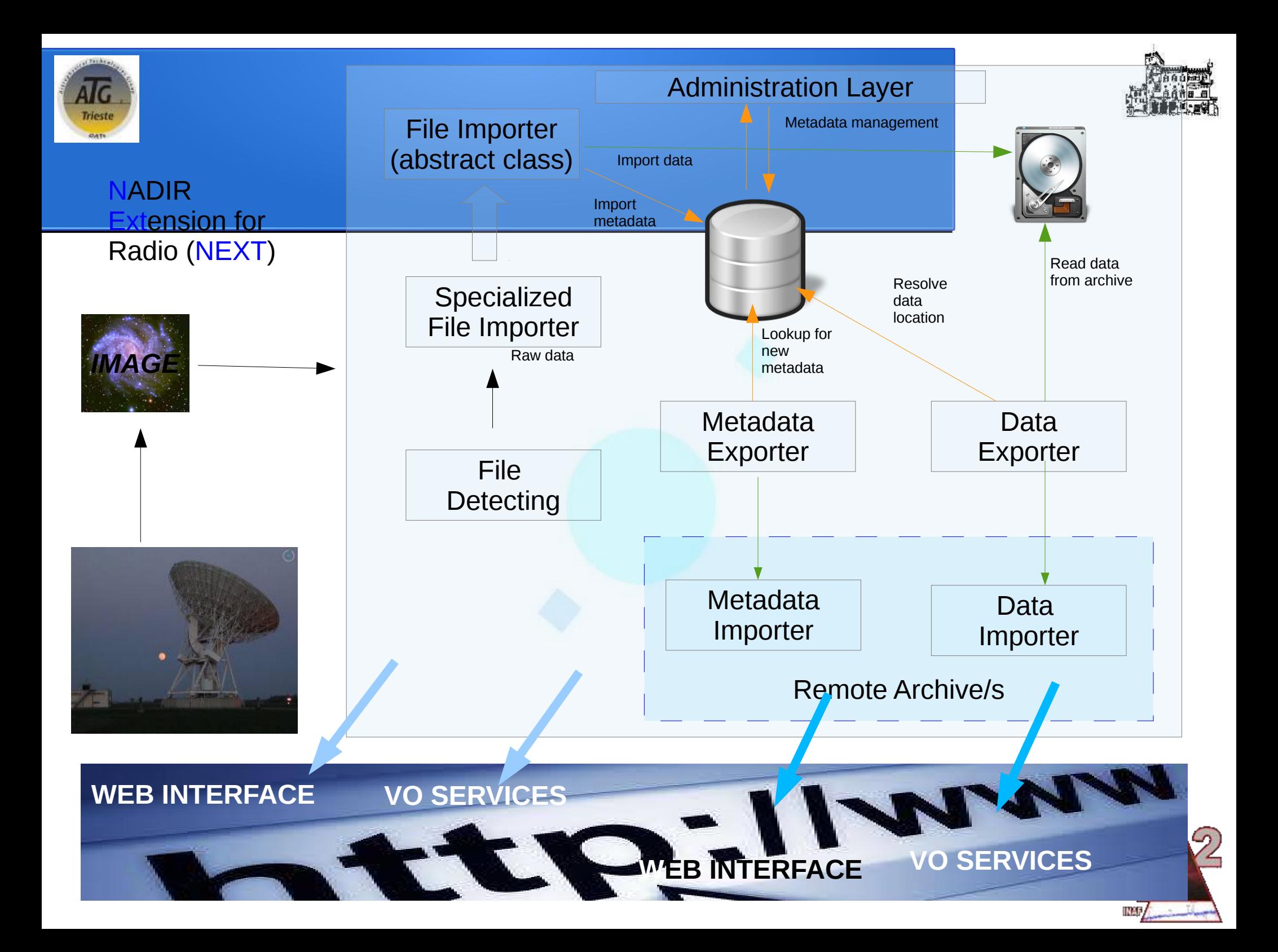

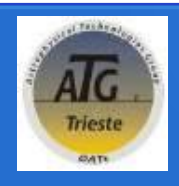

### **NEXT configuration database: keywords and identifiers**

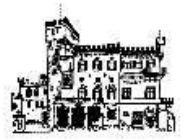

Keywords:

- a keyword can store several values (multidim. Arrays);
- A keyword can be defined with a pattern
	- i. Single (es. NFREQ)
	- ii. Countable (es. FREQn)
- A keyword can store the number of rows (es. NUSEBAND)
- A keyword can store a single value;

Identifiers: identify a table name or a table foreign key or a reference column/row;

- Content identifiers;
- Row index identifiers;
- file name identifiers;
- Default identifiers.

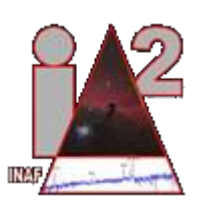

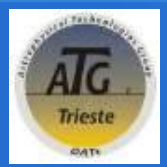

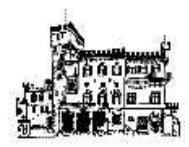

### **NEXT configuration database: the structure and relation of data (1)**

Data-model schema store information about:

- Instruments : each instrument has its own configuration setup;
	- Location of the Radio Archive DB and storages folders;
	- Structure of the Radio data Archive:
		- Name of tables;
		- Relations among tables;
		- Columns of each tables;
	- Description of the source files (naming conventions and data that can be found in each tar file content i.e. fits or xml).
- Configuration definition: definition of table and structure of the datamodel corresponding Radio Archive data base for each instrument and the source corresponding information (keyword location)
	- Definition of tables;
	- Definition of data in source files;
	- Data definition:
		- File where the data is stored;
		- Hierarchical point where finding the information (HDU number) or pattern;
		- Primary or secondary pattern;
		- Column name where store the data;
		- Type of data;

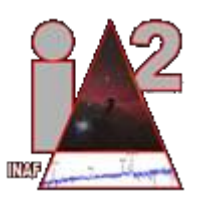

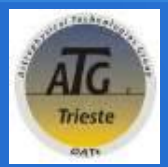

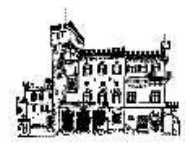

**NEXT configuration database: the structure and relation of data (2)**

Configuration definition (cont.);

- Data definition (cont.):
	- Countable;
	- Are\_multiple\_dimension: i.e. reading HDU data content not metadata;
	- is\_number\_of\_rows: i.e. CHANNELS store the number of rows related to channels table;
	- Mandatory;
	- read as a single datum: read bit by bit the value of this keyword to extract the right codification (library problem);
- Definition of identifiers: foreign keys between entities;

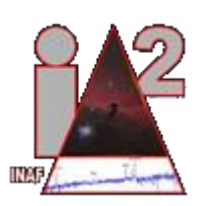

#### **NEXT configuration database:** Trieste **the structure and relation of data (3)**

AIG

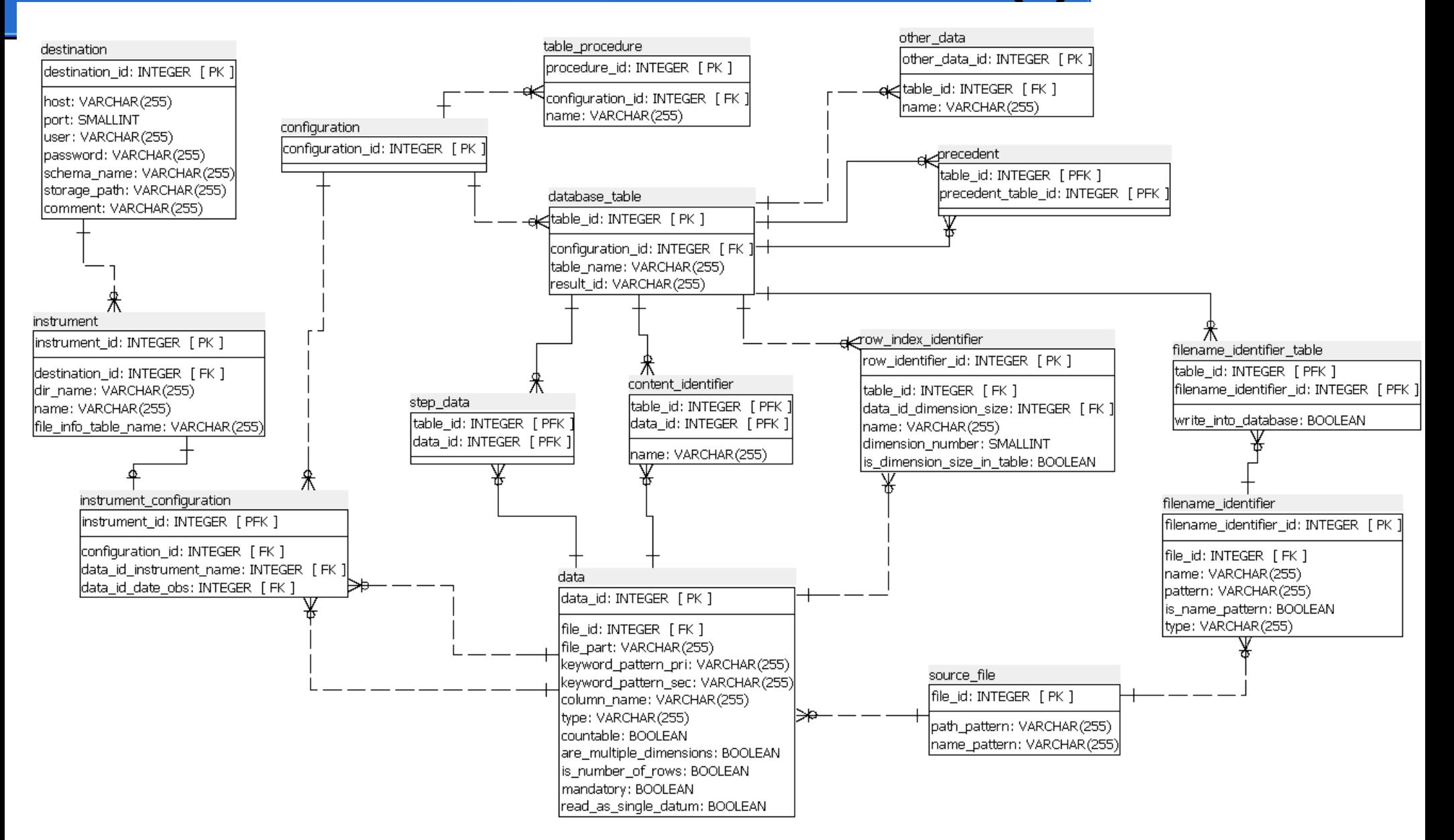

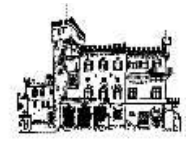

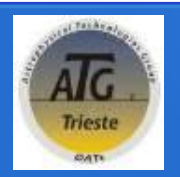

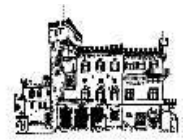

### **MBFITS-ready DB**

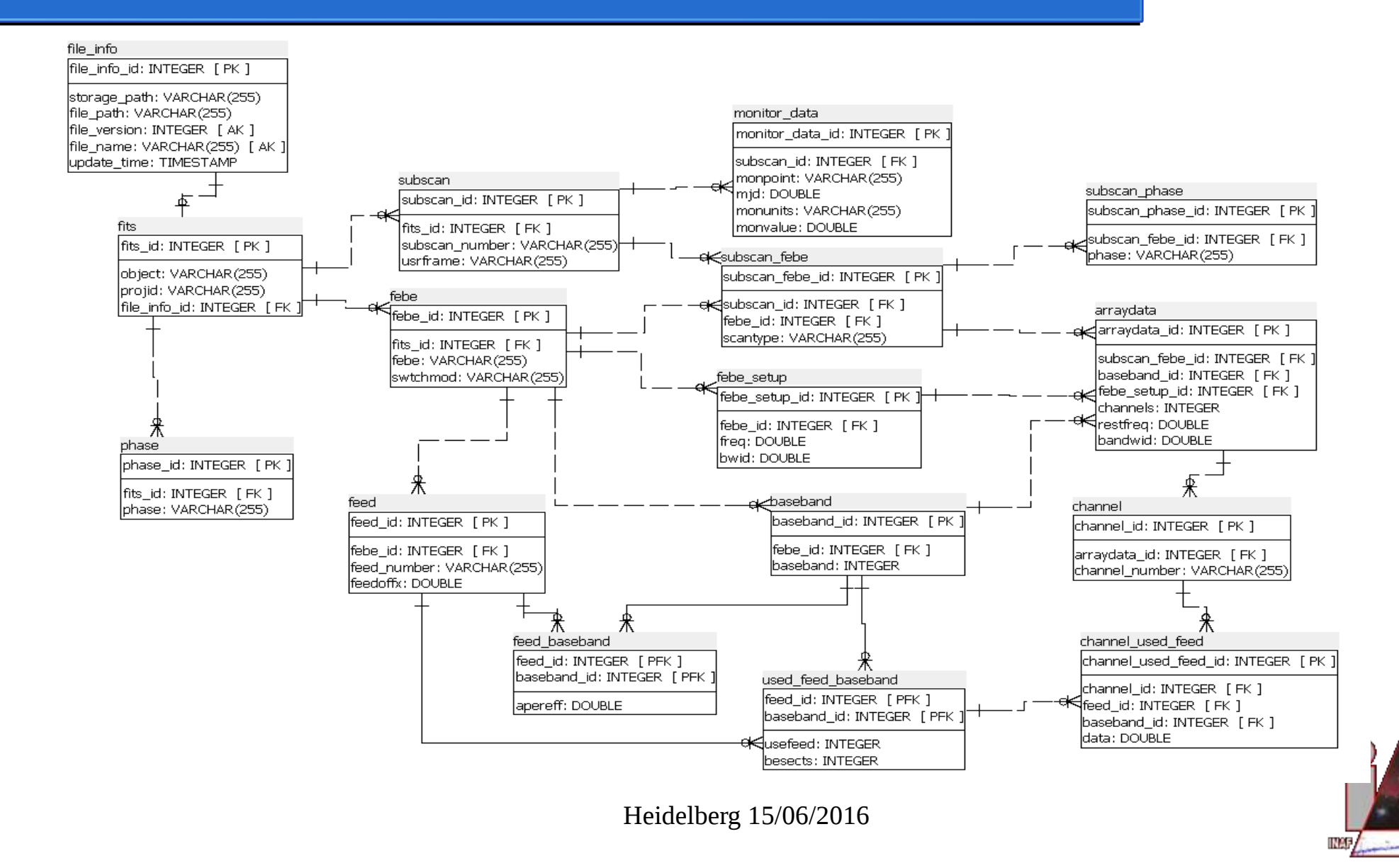

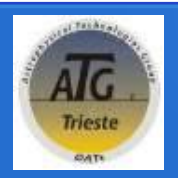

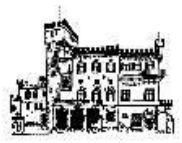

### **Radio Data Archive DB**

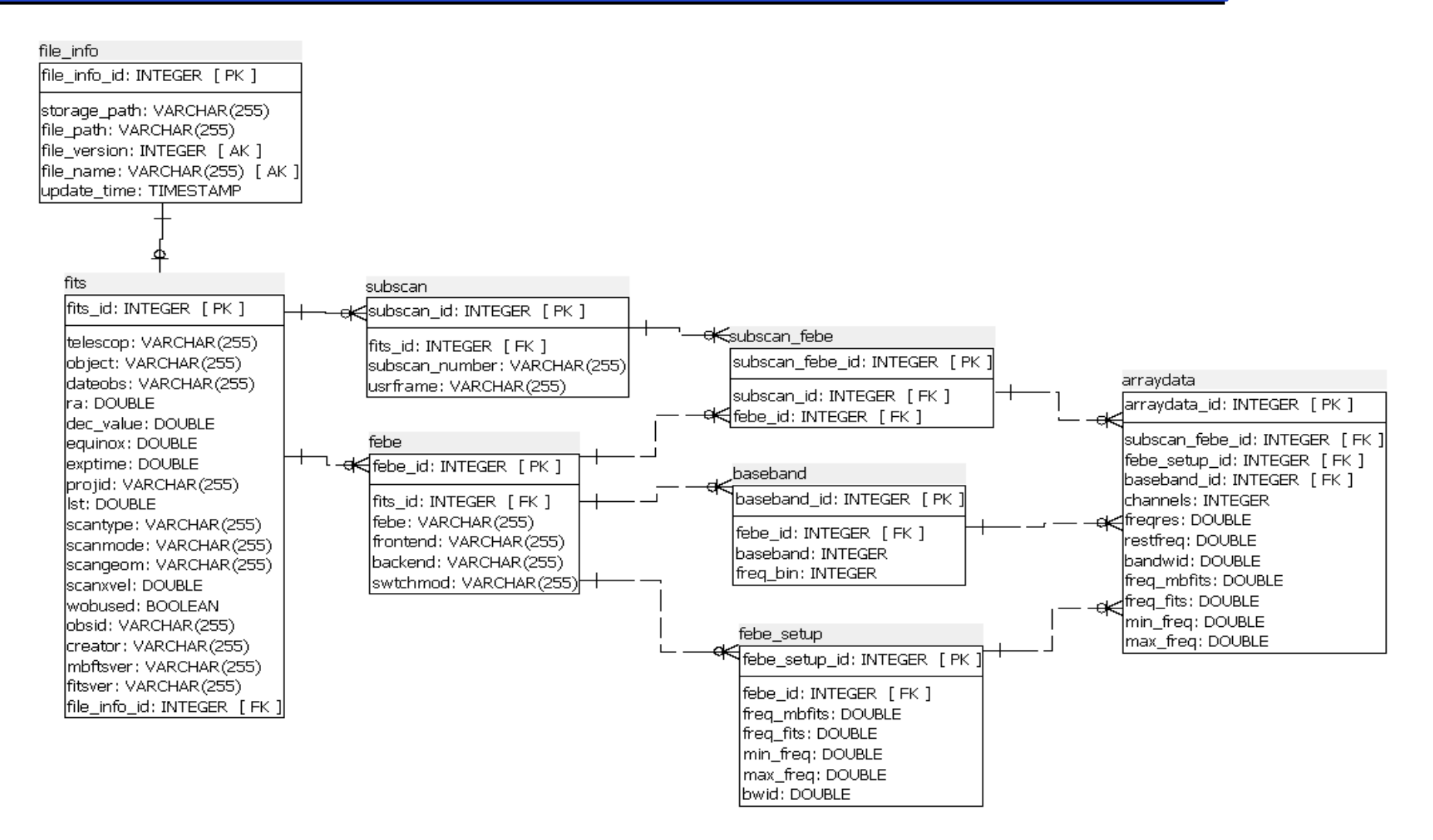

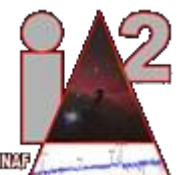

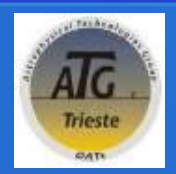

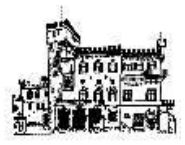

### **Query optimization**

DB indexing and store procedures helps to speed up the query execution. Special SQL functions are installed in the DB and called by the external interfaces to protect the DB from unoptimized usage.

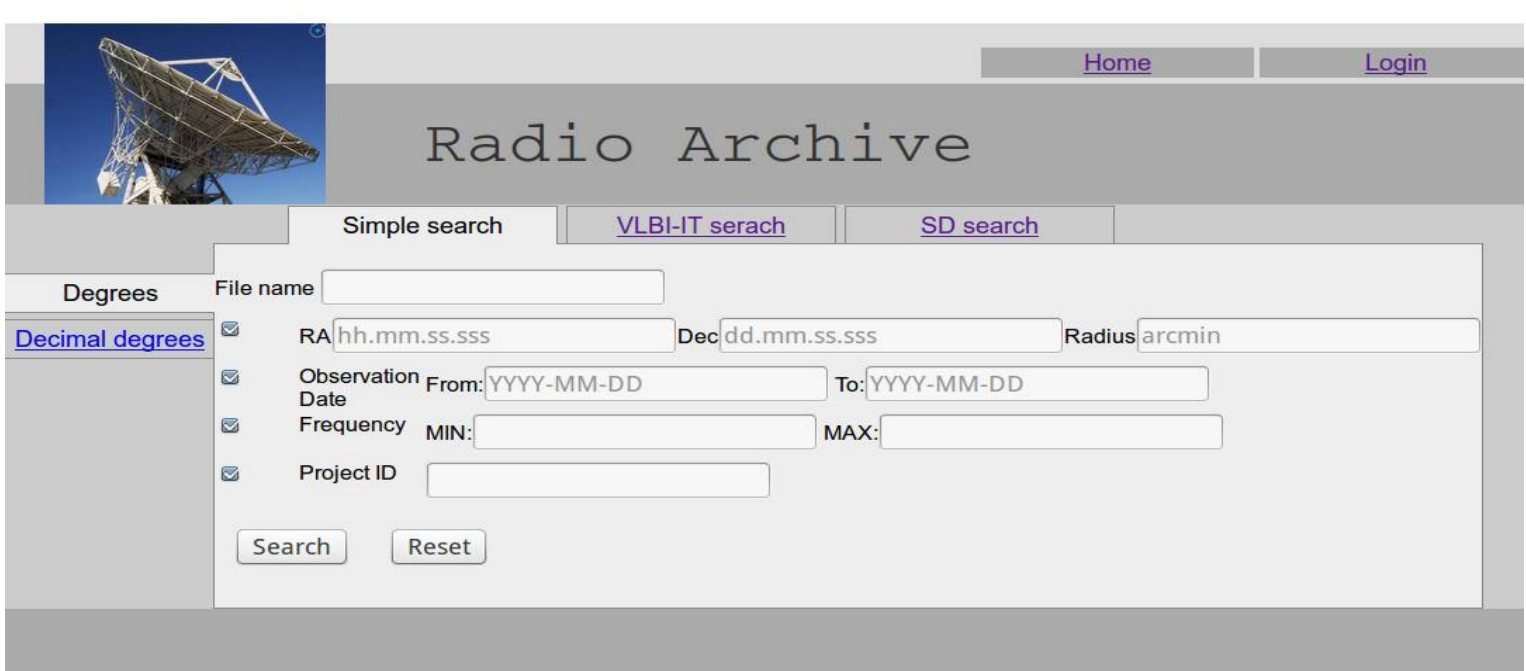

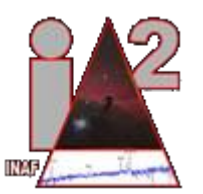

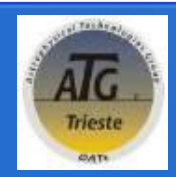

### **VO compliance**

Currently an investigation has started to understand if Radio Archive DB could be published using Table Access Protocol (TAP).

Open questions:

- Is the MBFITS Data Model fitting the specification of already existing models?
- Are the UCDS for all the parameters already defined?
- Could we integrate the SQL functions used to optimize query on DB into existing TAP standard implementations, instead of exporting fully or partially the radio schema?
- Is TAP the only service we can try to use to publish raw Radio data?
- Suggestions?

### *Thank you for your attention!!!*

Cristina *in behalf of IA2 team*

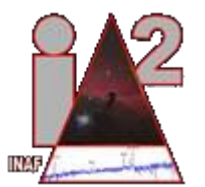